# Static Type and Value Analysis by Abstract Interpretation of Python Programs with Native C Libraries

# Raphaël Monat

PhD defense 22 November 2021

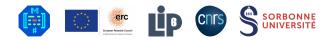

# Introduction

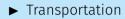

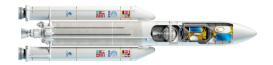

► Transportation

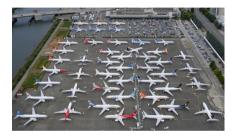

1

► Transportation

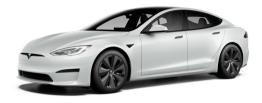

1

- ► Transportation
- ► Communication

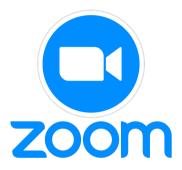

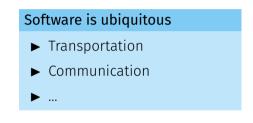

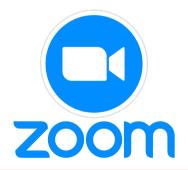

1

#### Bugs

When a program does not work as intended

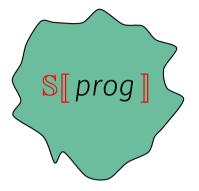

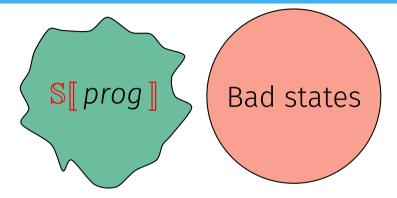

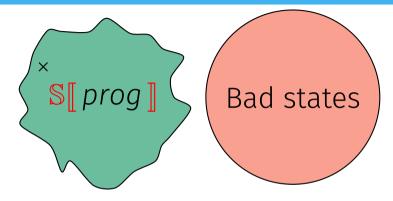

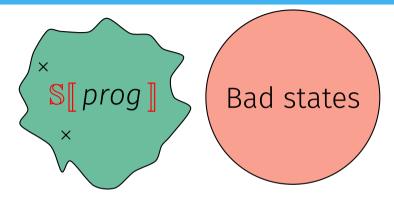

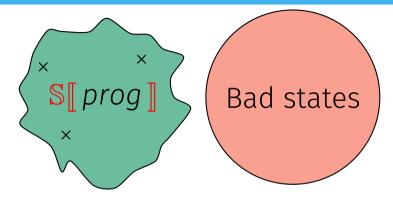

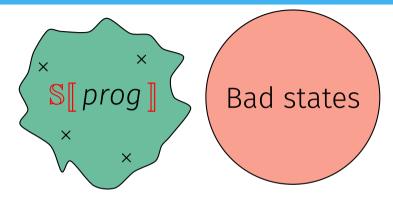

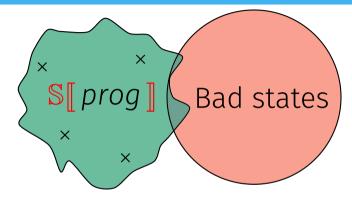

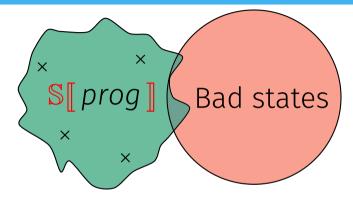

Cheap approach: test *prog*. Some bugs may go undetected!

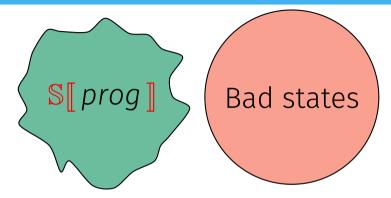

Cheap approach: test *prog*. Some bugs may go undetected!

Would there be a way to automatically prove programs correct?

#### All non-trivial semantic properties of programs are undecidable.

All non-trivial semantic properties of programs are undecidable.

It is impossible to have a system which is:

► Automatic: no user interaction required, terminates in finite time.

All non-trivial semantic properties of programs are undecidable.

It is impossible to have a system which is:

- ► Automatic: no user interaction required, terminates in finite time.
- ► Sound: derived properties are true on the program.

All non-trivial semantic properties of programs are undecidable.

It is impossible to have a system which is:

- ► Automatic: no user interaction required, terminates in finite time.
- ▶ Sound: derived properties are true on the program.
- ► Complete: all properties of the program can be derived.

All non-trivial semantic properties of programs are undecidable.

- It is impossible to have a system which is:
- ► Automatic: no user interaction required, terminates in finite time.
- ▶ Sound: derived properties are true on the program.
- ► Complete: all properties of the program can be derived.

#### Mitigating Rice's theorem

Our choice: sound and automatic approaches.

Aimed at certifying programs correct.

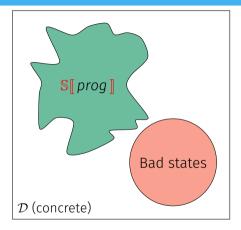

P. Cousot and R. Cousot. "Abstract Interpretation: A Unified Lattice Model for Static Analysis of Programs by Construction or Approximation of Fixpoints". POPL 1977

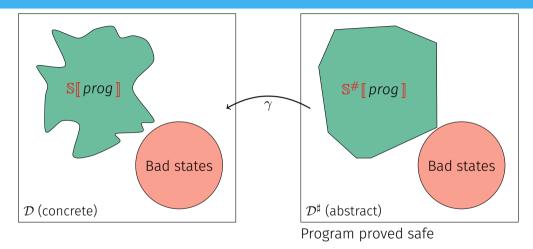

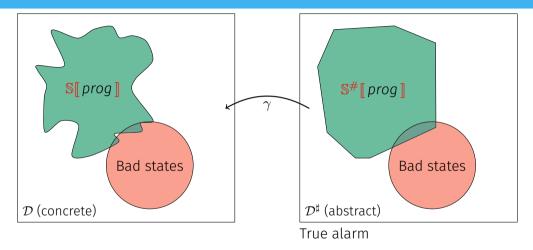

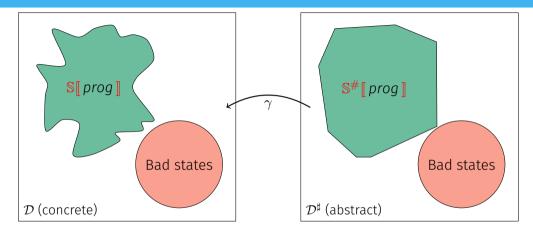

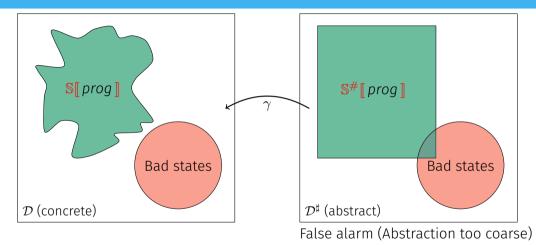

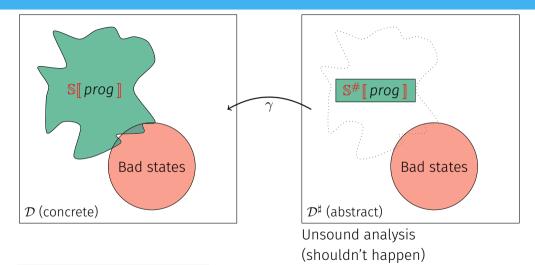

JavaScript #1, Python #2 on GitHub<sup>1</sup>

JavaScript #1, Python #2 on GitHub<sup>1</sup>

#### New features

▶ Object orientation,

JavaScript #1, Python #2 on GitHub<sup>1</sup>

#### New features

- ▶ Object orientation,
- ▶ Dynamic typing,

JavaScript #1, Python #2 on GitHub<sup>1</sup>

#### New features

- ▶ Object orientation,
- ▶ Dynamic typing,
- ► Dynamic object structure,

<sup>1</sup>https://octoverse.github.com/#top-languages

JavaScript #1, Python #2 on GitHub<sup>1</sup>

#### New features

- ▶ Object orientation,
- ▶ Dynamic typing,
- ▶ Dynamic object structure,
- ► Introspection operators,

JavaScript #1, Python #2 on GitHub<sup>1</sup>

#### New features

- ▶ Object orientation,
- ► Dynamic typing,
- ▶ Dynamic object structure,
- Introspection operators,
- ▶ eval.

<sup>1</sup>https://octoverse.github.com/#top-languages

### State of the art

# Well-established & industrialized analysis of static programming languages

- ▶ C: Polyspace (1999), Astrée (2003), Frama-C (2008)
- ► Java: Julia (2010)

### State of the art

## Well-established & industrialized analysis of static programming languages

- ▶ C: Polyspace (1999), Astrée (2003), Frama-C (2008)
- ▶ Java: Julia (2010)

#### Around JavaScript

- ▶ First: Jensen, Møller, and Thiemann. "Type Analysis for JavaScript". SAS 2009
- ▶ Bodin et al. "A trusted mechanised JavaScript specification". POPL 2014

## State of the art

# Well-established & industrialized analysis of static programming languages

- ▶ C: Polyspace (1999), Astrée (2003), Frama-C (2008)
- ▶ Java: Julia (2010)

#### Around JavaScript

- ▶ First: Jensen, Møller, and Thiemann. "Type Analysis for JavaScript". SAS 2009
- ▶ Bodin et al. "A trusted mechanised JavaScript specification". POPL 2014

#### Why Python?

Used a lot in

- ► Scientific computing
- ► Scripts and automation

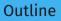

## 1 Introduction

- 2 A Taste of Python
- 3 Analyzing Python Programs
- 4 Analyzing Python Programs with C Libraries

## 5 Conclusion

# A Taste of Python

# Python's specificities

#### No standard

- ► CPython is the reference
  - $\implies$  manual inspection of the source code and handcrafted tests

#### No standard

#### ► CPython is the reference

 $\implies$  manual inspection of the source code and handcrafted tests

#### **Operator redefinition**

- Calls, additions, attribute accesses
- Operators eventually call overloaded \_\_methods\_\_

#### Protected attributes

```
1 class Protected:
2 def __init__(self, priv):
3 self._priv = priv
4 def __getattribute__(self, attr):
5 if attr[0] == "_": raise AttributeError("protected")
6 return object._getattribute__(self, attr)
7
8 a = Protected(42)
9 a._priv # AttributeError raised
```

#### Dual type system

► Nominal (classes, MRO)

Fspath (from standard library)

```
1 class Path:
2 def __fspath__(self): return 42
3
4 def fspath(p):
6    if isinstance(p, (str, bytes)):
6    return p
7 elif hasattr(p, "__fspath__"):
8    r = p.__fspath__()
9    if isinstance(r, (str, bytes)):
10    return r
11    raise TypeError
12
13 fspath("/dev" if random() else Path())
```

Barrett et al. "A Monotonic Superclass Linearization for Dylan". OOPSLA 1996

#### Dual type system

- ► Nominal (classes, MRO)
- Structural (attributes)

```
class Path:
     def __fspath__(self): return 42
   def fspath(p):
     if isinstance(p. (str. bytes)):
       return p
     elif hasattr(p. " fspath "):
       r = p. fspath ()
8
       if isinstance(r. (str. bytes)):
9
         return r
10
11
     raise TypeError
12
   fspath("/dev" if random() else Path())
13
```

Fspath (from standard library)

Barrett et al. "A Monotonic Superclass Linearization for Dylan". OOPSLA 1996

#### Dual type system

- ► Nominal (classes, MRO)
- ► Structural (attributes)

#### Exceptions

Exceptions rather than specific values ▶ 1 + "a" → TypeError

▶ l[len(l) + 1] → IndexError

```
1 class Path:
2 def __fspath__(self): return 42
3 
4 def fspath(p):
5 if isinstance(p, (str, bytes)):
6 return p
7 ellif hasattr(p, "__fspath__"):
8 r = p.__fspath__()
9 if isinstance(r, (str, bytes)):
10 return r
11 raise TypeError
12
13 fspath("/dev" if random() else Path())
```

Espath (from standard library)

Barrett et al. "A Monotonic Superclass Linearization for Dylan". OOPSLA 1996

## Previous works on Python 3

## Guth. "A formal semantics of Python 3.3". 2013

Implementation within the K framework.

**Guth. "A formal semantics of Python 3.3". 2013** Implementation within the K framework.

Politz et al. "Python: The full monty". OOPSLA 2013 Complex desugaring into  $\lambda_{\pi}$ . May incur losses of precision in the abstract interpreter. **Guth. "A formal semantics of Python 3.3". 2013** Implementation within the K framework.

Politz et al. "Python: The full monty". OOPSLA 2013 Complex desugaring into  $\lambda_{\pi}$ . May incur losses of precision in the abstract interpreter.

Köhl. "An Executable Structural Operational Formal Semantics for Python". 2021 Semantics of Python, using a Python framework, developped concurrently. **Guth. "A formal semantics of Python 3.3". 2013** Implementation within the K framework.

Politz et al. "Python: The full monty". OOPSLA 2013 Complex desugaring into  $\lambda_{\pi}$ . May incur losses of precision in the abstract interpreter.

Köhl. "An Executable Structural Operational Formal Semantics for Python". 2021 Semantics of Python, using a Python framework, developped concurrently.

Different goal

These works focus on the concrete semantics. This is not our endgoal.

| Guth. "A formal semantics of Python 3.3". 2013                          |                                             |               |
|-------------------------------------------------------------------------|---------------------------------------------|---------------|
| Implementation within the K framework.                                  |                                             |               |
| Politz et al. "Py Moving to our own semantics                           |                                             |               |
| Complex desug<br>May incur losse                                        | Cost of understanding the code (vs CPython) |               |
| Köhl. "An Execu                                                         | s is a fthe papers                          | Python". 2021 |
| Semantics of Python, using a Python framework, developped concurrently. |                                             |               |

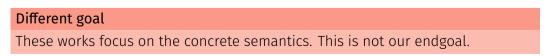

# Our approach

#### Interpreter-like semantics

Easily convertable to an abstract interpreter.

<sup>&</sup>lt;sup>2</sup>Fromherz, Ouadjaout, and Miné. "Static Value Analysis of Python Programs by Abstract Interpretation". NFM 2018.

## Our approach

## Interpreter-like semantics

Easily convertable to an abstract interpreter.

## Major extension of the work of Fromherz, Ouadjaout, and Miné<sup>2</sup>

- Separation between core and builtins
- ▶ 2.3× more cases (with statement, bidirectional generators, ...)
- ▶ Improved some cases (+, boolean casts of conditionals, data descriptors, ...)

<sup>&</sup>lt;sup>2</sup>Fromherz, Ouadjaout, and Miné. "Static Value Analysis of Python Programs by Abstract Interpretation". NFM 2018.

# Our approach

## Interpreter-like semantics

Easily convertable to an abstract interpreter.

## Major extension of the work of Fromherz, Ouadjaout, and Miné<sup>2</sup>

- Separation between core and builtins
- ▶ 2.3× more cases (with statement, bidirectional generators, ...)
- ▶ Improved some cases (+, boolean casts of conditionals, data descriptors, ...)

#### Correctness

- Strived to make it auditable (with links to the source).
- ▶ Tested only through the abstract analysis yet (no concrete execution).

<sup>&</sup>lt;sup>2</sup>Fromherz, Ouadjaout, and Miné. "Static Value Analysis of Python Programs by Abstract Interpretation". NFM 2018.

# Example - attribute access

$$\begin{split} \mathbb{E}_{cur}[x.s](cur, e, h) &\stackrel{\text{def}}{=} & \text{LOAD\_ATTR PyObject\_GetAttr (slot\_tp\_getattr\_hook)} \\ \text{letb } (cur, e, h), \mathbb{Q}_x &= \mathbb{E}[x](cur, e, h) \text{ in} \\ \text{letb } (cur, e, h), \mathbb{Q}_c &= \mathbb{E}[mro\_search(type(\mathbb{Q}_x), "\_getattribute\_")](cur, e, h) \text{ in} \\ \text{letcases } (f, e, h), \mathbb{Q}_{x.s} &= \mathbb{E}[\mathbb{Q}_c(\mathbb{Q}_x, s)](cur, e, h) \text{ in} \\ \text{match } f \text{ with} \end{split}$$

- $exn @_{exc}$  when  $isinstance(@_{exc}, AttributeError) \Rightarrow$ let  $(f, e, h), @_d = \mathbb{E}[mro\_search(type(@_x), "\_getattr\_")](f, e, h)$  in if  $d \neq \bot$  then return  $\mathbb{E}[@_d(@_x, s)](cur, e, h)$ else return  $(f, e, h), \bot$
- \_  $\Rightarrow$  return (f, e, h),  $\mathfrak{Q}_{x.s}$

# Example - attribute access

 $\mathbb{E}_{cur}[x.s](cur, e, h) \stackrel{\text{def}}{=}$  LOAD\_ATTR PyObject\_GetAttr (slot tp getattr hook) letb (cur, e, h),  $\mathbb{Q}_x = \mathbb{E}[x](cur, e, h)$  in  $\mathbb{E}_{cur}$ [object.\_\_getattribute\_\_(obj,name)](cur,e,h)  $\stackrel{\text{def}}{=}$ tp\_field \_PyObject\_GenericGetAttrWithDict letb (cur, e, h),  $\mathbf{Q}_{o} = \mathbb{E}[obj](cur, e, h)$  in letb (cur, e, h),  $@_n = \mathbb{E}[name](cur, e, h)$  in if  $\neg$  is instance ( $@_n$ , str) then return S[[raise TypeError]] (cur, e, h),  $\bot$  else let  $str(n) = fst \circ h(@_n)$  in letcases  $(f, e, h), @_{descr} = \mathbb{E}[mro\_search(type(@_o), n)](f, e, h)$  in if  $\mathbf{Q}_{descr} \neq \bot$  then if hasattr(type(@<sub>descr</sub>),"\_\_get\_\_")∧  $(hasattr(type(@_{descr}), "\_set\_") \lor hasattr(type(@_{descr}), "\_delete\_")) then$ return  $\mathbb{E}$ [type( $\mathbb{Q}_{descr}$ ). \_get\_\_( $\mathbb{Q}_{descr}$ ,  $\mathbb{Q}_{o}$ , type( $\mathbb{Q}_{o}$ ))](f, e, h)

12

# Example - attribute access

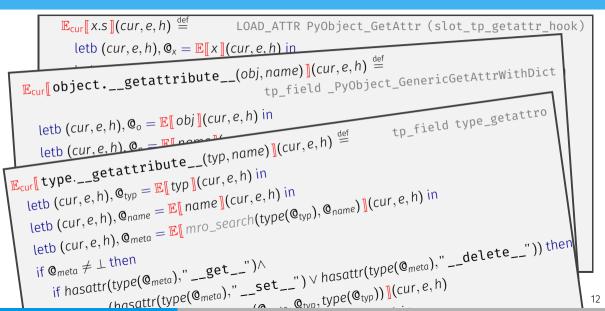

Analyzing Python Programs

# Analysis | Overview

## Goal

Detect runtime errors: uncaught raised exceptions

# Analysis | Overview

#### Goal

Detect runtime errors: uncaught raised exceptions

#### Supported constructs

Our analysis supports:

- ► Objects
- ► Exceptions
- ► Dynamic typing

- Introspection
- ► Permissive semantics
- ► Dynamic attributes

- ► Generators
- ▶ super
- ► Metaclasses

# Analysis | Overview

#### Goal

Detect runtime errors: uncaught raised exceptions

#### Supported constructs

Our analysis supports:

- ► Objects
- ► Exceptions
- ► Dynamic typing

- Introspection
- ► Permissive semantics
- ► Dynamic attributes

- ► Generators
- ▶ super
- ► Metaclasses

#### **Unsupported constructs**

- ► Recursive functions
- ▶ eval
- ► Finalizers

| Avering numbers |                                            |  |
|-----------------|--------------------------------------------|--|
| 1               | <pre>def average(l):</pre>                 |  |
| 2               | m = 0                                      |  |
| 3               | <pre>for i in range(len(l)):</pre>         |  |
| 4               | m = m + l[i]                               |  |
| 5               | m = m // (i + 1)                           |  |
| 6               | return m                                   |  |
| 7               |                                            |  |
| 8               | l = [randint(0, 20)                        |  |
| 9               | <pre>for i in range(randint(5, 10))]</pre> |  |
| 10              | m = average(l)                             |  |

# Searching for a loop invariant (l. 4)

Avering numbers

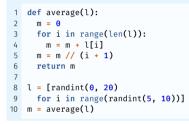

#### **Environment abstraction**

$$n\mapsto \mathbb{Q}_{\texttt{int}^{\sharp}}^{\sharp} \quad i\mapsto \mathbb{Q}_{\texttt{int}^{\sharp}}^{\sharp}$$

Proved safe?

> m // (i+1)
> l[i]

Avering numbers

Proved safe?

> m // (i+1)
> l[i]

Searching for a loop invariant (l. 4) Stateless domains: **list content**,

## **Environment abstraction**

$$n\mapsto \mathbb{Q}^{\sharp}_{\mathtt{int}^{\sharp}}\quad i\mapsto \mathbb{Q}^{\sharp}_{\mathtt{int}^{\sharp}}\quad \underline{\mathtt{els}}(l)\mapsto \mathbb{Q}^{\sharp}_{\mathtt{int}^{\sharp}}$$

Avering numbers

```
1 def average(l):
2 m = 0
3 for i in range(len(l)):
4 m = m + l[i]
5 m = m // (i + 1)
6 return m
7
8 l = [randint(0, 20)
9 for i in range(randint(5, 10))]
10 m = average(l)
```

Proved safe?

> m // (i+1)
> l[i]

Searching for a loop invariant (l. 4) Stateless domains: list content,

## **Environment abstraction**

$$m\mapsto { extsf{@}}^{\sharp}_{ extsf{int}^{\sharp}} \quad i\mapsto { extsf{@}}^{\sharp}_{ extsf{int}^{\sharp}} \quad \underline{ extsf{els}}(l)\mapsto { extsf{@}}^{\sharp}_{ extsf{int}^{\sharp}}$$

Numeric abstraction (intervals) $m \in [0, +\infty)$  $\underline{els}(l) \in [0, 20]$  $i \in [0, +\infty)$ 

Avering numbers

```
1 def average(l):
2 m = 0
3 for i in range(len(l)):
4 m = m + l[i]
5 m = m // (i + 1)
6 return m
7
8 l = [randint(0, 20)
9 for i in range(randint(5, 10))]
10 m = average(l)
```

Proved safe?

> m // (i+1)
> l[i]

Searching for a loop invariant (l. 4) Stateless domains: list content, **list length** 

## **Environment abstraction**

$$m\mapsto { extsf{@}}^{\sharp}_{ extsf{int}^{\sharp}} \quad i\mapsto { extsf{@}}^{\sharp}_{ extsf{int}^{\sharp}} \quad \underline{ extsf{els}}(l)\mapsto { extsf{@}}^{\sharp}_{ extsf{int}^{\sharp}}$$

Numeric abstraction (intervals) $m \in [0, +\infty)$  $\underline{els}(l) \in [0, 20]$  $\underline{len}(l) \in [5, 10]$  $i \in [0, 10]$ 

Avering numbers

```
1 def average(l):
2 m = 0
3 for i in range(len(l)):
4 m = m + l[i]
5 m = m // (i + 1)
6 return m
7
8 l = [randint(0, 20)
9 for i in range(randint(5, 10))]
10 m = average(l)
```

Proved safe?

> m // (i+1)
> l[i]

Searching for a loop invariant (l. 4) Stateless domains: list content, list length

## **Environment abstraction**

$$m \mapsto \mathbb{Q}^{\sharp}_{\texttt{int}^{\sharp}} \quad i \mapsto \mathbb{Q}^{\sharp}_{\texttt{int}^{\sharp}} \quad \underline{els}(l) \mapsto \mathbb{Q}^{\sharp}_{\texttt{int}^{\sharp}}$$

Numeric abstraction (polyhedra) $m \in [0, +\infty)$  $\underline{els}(l) \in [0, 20]$  $0 \leq i < \underline{len}(l)$  $5 \leq \underline{len}(l) \leq 10$ 

```
Averaging tasks
class Task:
  def init (self, weight):
    if weight < 0: raise ValueError
    self.weight = weight
def average(l):
  m = 🖸
 for i in range(len(l)):
  m = m + l[i].weight
  m = m // (i + 1)
  return m
l = [Task(randint(0, 20))]
  for i in range(randint(5, 10))]
m = average(1)
```

Proved safe?

m // (i+1)
l[i].weight

Searching for a loop invariant (l. 4) Stateless domains: list content, list length

## **Environment abstraction**

$$\begin{array}{l} m \mapsto \mathbb{Q}_{\texttt{int}^{\sharp}}^{\sharp} \quad i \mapsto \mathbb{Q}_{\texttt{int}^{\sharp}}^{\sharp} \quad \underline{\texttt{els}}(l) \mapsto \mathbb{Q}_{\texttt{Task}}^{\sharp} \\ \mathbb{Q}_{\texttt{Task}}^{\sharp} \cdot \texttt{weight} \mapsto \mathbb{Q}_{\texttt{int}^{\sharp}}^{\sharp} \end{array}$$

Numeric abstraction (polyhedra)  $m \in [0, +\infty)$   $0 \le i < \underline{len}(l)$   $5 \le \underline{len}(l) \le 10$  $0 \le \underline{@}_{Task}^{\sharp} \cdot \underline{weight} \le 20$ 

Attributes abstraction

$$\mathbb{Q}_{\mathsf{Task}}^{\sharp} \mapsto (\{ \mathsf{weight} \}, \emptyset)$$

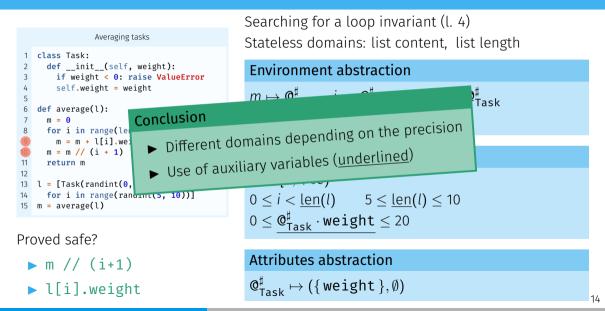

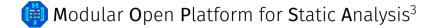

<sup>&</sup>lt;sup>3</sup>Journault, Miné, Monat, and Ouadjaout. "Combinations of reusable abstract domains for a multilingual static analyzer". VSTTE 2019.

# Modular Open Platform for Static Analysis<sup>3</sup>

- One AST to analyze them all
  - Multilanguage support
  - Expressiveness
  - 🗘 Reusability

<sup>&</sup>lt;sup>3</sup>Journault, Miné, Monat, and Ouadjaout. "Combinations of reusable abstract domains for a multilingual static analyzer". VSTTE 2019.

# 🛑 Modular Open Platform for Static Analysis<sup>3</sup>

- One AST to analyze them all
  - Multilanguage support
  - Expressiveness
  - 🗘 Reusability

- Unified domain signature
  - Semantic rewriting
  - Loose coupling
  - D Observability

<sup>&</sup>lt;sup>3</sup>Journault, Miné, Monat, and Ouadjaout. "Combinations of reusable abstract domains for a multilingual static analyzer". VSTTE 2019.

# 🍈 Modular Open Platform for Static Analysis<sup>3</sup>

- One AST to analyze them all
  - Multilanguage support
  - Expressiveness
  - 🔁 Reusability

- Unified domain signature
  - Semantic rewriting
  - Loose coupling
  - 🕒 Observability

- DAG of abstract domains
  - 🗞 Composition
    - Cooperation

<sup>&</sup>lt;sup>3</sup>Journault, Miné, Monat, and Ouadjaout. "Combinations of reusable abstract domains for a multilingual static analyzer". VSTTE 2019.

# Mopsa | Dynamic, semantic iterators with delegation

Universal.Iterators.Loops

Matches while(...){...}
Computes fixpoint using widening

## Mopsa | Dynamic, semantic iterators with delegation

for(init; cond; incr) body

Universal.Iterators.Loops

Matches while(...){...}
Computes fixpoint using widening

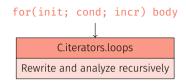

Universal.Iterators.Loops

Matches while(...){...}
Computes fixpoint using widening

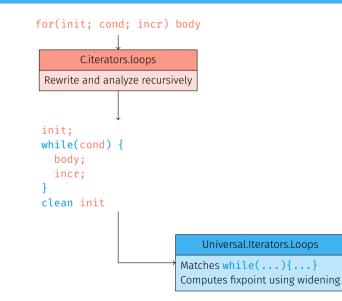

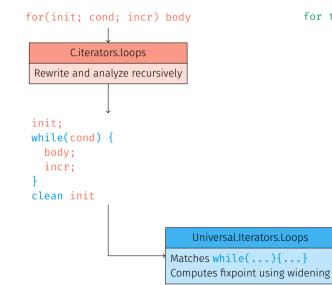

for target in iterable: body

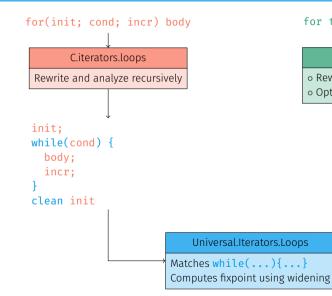

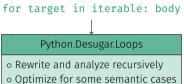

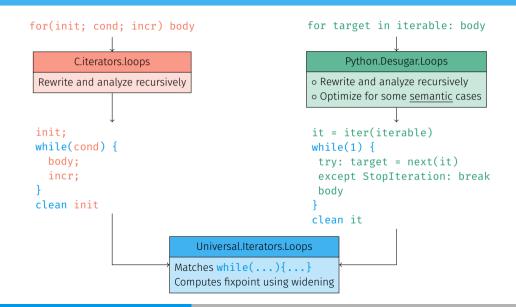

- Dynamicity: type inference first
- Flow-sensitive
- Context-sensitive

# Types | Analysis

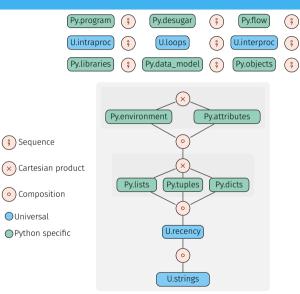

- Dynamicity: type inference first
- Flow-sensitive
- Context-sensitive

# Types | Related work

- Similar in essence to TAJS.<sup>4</sup>
- ▶ Dataflow analysis by Fritz and Hage.<sup>5</sup>
- ▶ Typpete: SMT-based type inference.<sup>6</sup>
- Pytype, type inference tool used by Google.<sup>7</sup>
- RPython: efficient compilation of a static subset of Python.<sup>8</sup>
- Value analysis by Fromherz et al.<sup>9</sup>

<sup>7</sup>Kramm et al. <u>Pytype</u>. 2019.

<sup>&</sup>lt;sup>4</sup>Jensen, Møller, and Thiemann. "Type Analysis for JavaScript". SAS 2009.

<sup>&</sup>lt;sup>5</sup>Fritz and Hage. "Cost versus precision for approximate typing for Python". PEPM 2017.

<sup>&</sup>lt;sup>6</sup>Hassan, Urban, Eilers, and Müller. "MaxSMT-Based Type Inference for Python 3". CAV 2018.

<sup>&</sup>lt;sup>8</sup>Ancona, Ancona, Cuni, and Matsakis. "RPython: a step towards reconciling dynamically and statically typed OO languages". DLS 2007.

<sup>&</sup>lt;sup>9</sup>Fromherz, Ouadjaout, and Miné. "Static Value Analysis of Python Programs by Abstract Interpretation". NFM 2018

# Types | Experimental evaluation

| Name                         | LOC  | Mops  | a 🛕               | Fritz & Hage | Pytype | Typpete | Fromherz et al. | RPython      |
|------------------------------|------|-------|-------------------|--------------|--------|---------|-----------------|--------------|
| <pre></pre>                  | 61   | 0.24s | 0†                | 1.4s         | 0.99s  | 1.4s    | 2.4m            | 7.1s         |
| 🖶 float.py                   | 63   | 82ms  | 0†                | 1.7s         | 0.92s  | 1.3s    | 0.84s           | 5.6s         |
| <pre>acoop_concat.py</pre>   | 64   | 43ms  | 0†                | 1.8s         | 0.81s  | 1.3s    | 20ms            | Ĥ            |
| acrafting.py                 | 132  | 0.41s | 0†₽               | 1.6s         | 0.97   | 1.7s    | Ĥ               | <del>Â</del> |
| 🗢 nbody.py                   | 157  | 0.80s | 1† <b>₽</b> ±     | 1.7s         | 1.3s   | Ĥ       | Ĥ               | Ĥ            |
| 📥 chaos.py                   | 324  | 2.3s  | $0^{\dagger \pm}$ | 13s          | 11s    | Ĥ       | Ĥ               | Ĥ            |
| 🗢 scimark.py                 | 416  | 0.55s | 2†                | 8.5s         | 4.4S   | Ĥ       | Ĥ               | Ĥ            |
| 🗬 richards.py                | 426  | 5.0s  | 2 <sup>†</sup> *  | 38s          | 2.4s   | Ĥ       | £               | 7.8s         |
| 🖶 unpack_seq.py              | 458  | 4.2s  | 0*                | 1.1s         | 7.4s   | 2.7s    | 14s             | Ĥ            |
| 📥 go.py                      | 461  | 15s   | 32 <sup>†</sup> ± | 8.5s         | 3.4s   | Ĥ       | £               | <del>ñ</del> |
| 📥 hexiom.py                  | 674  | 22s   | 25†₽±             | 棄            | 4.2s   | Ĥ       | £               | <del>ñ</del> |
| 🗬 regex_v8.py                | 1792 | 15s   | 0†                | 4.9s         | U      | 1.7m    | Ĥ               | <del>ñ</del> |
| <pre> processInput.py </pre> | 1417 | 4.8s  | 7† <b>₽</b> ±     | 2.4s         | 11s    | Ĥ       | Ĥ               | Ĥ            |
| 😯 choose.py                  | 2562 | 46s   | 17 <b>₽</b> †±    | 1.7s         | 15s    | Ĥ       | Ĥ               | Ĥ            |

ℜ unsupported by the analyzer (crash) ③ timeout (after 1h) Smashed exceptions: KeyError ♣, IndexError †, ValueError \*

# Types | Experimental evaluation

| Name                           | LOC  | Mops  | a 🛕            | Fritz & Hage | Pytype  | Typpete | Fromherz et al. | RPython      |
|--------------------------------|------|-------|----------------|--------------|---------|---------|-----------------|--------------|
| <pre>a bellman_ford.py</pre>   | 61   | 0.24s | 0†             | 1.4s         | 0.99s   | 1.4s    | 2.4m            | 7.1s         |
| 💠 float.py                     | 63   | 82ms  | 0†             | 1.7s         | 0.92s   | 1.3s    | 0.84s           | 5.6s         |
| <pre>coop_concat.py</pre>      | 64   | 43ms  | 0†             | 1.8s         | 0.81s   | 1.3s    | 20ms            | Ĥ            |
| <pre>crafting.py</pre>         | 132  | 0.41s | 0† 🔎           | 1.60         |         |         | Ĥ               | <del>Â</del> |
| 💠 nbody.py                     | 157  | Concl | usion          |              |         |         | 棄               | ÷.           |
| 📥 chaos.py                     | 324  | Cone  |                | . ,          | du un n | micity  | 棄               | Ĥ            |
| 🔷 scimark.py                   | 416  |       | Handli         | ng Python'   | s dyna  | IIICity | 棄               | Ĥ            |
| 🖶 richards.py                  | 426  |       |                | scalability  | 棄       | 7.8s    |                 |              |
| 🖶 unpack_seq.py                | 458  |       | Good           | scalability  | 14s     | 嶯       |                 |              |
| 🖶 go.py                        | 461  |       | semar          | ntic tools)  |         |         | 棄               | 嶯            |
| 🖶 hexiom.py                    | 674  |       | Jernen         |              | 1.20    | 퓼       | <b></b>         | 嶯            |
| 📥 regex_v8.py                  | 1792 | 15s   | 0†             | 4.9s         | U       | 1.7m    | £               | <del>Â</del> |
| <pre> f processInput.py </pre> | 1417 | 4.8s  | 7† <b>₽</b> ±  | 2.4s         | 11s     | Ĥ       | ÷.              | Ĥ            |
| <pre>G choose.py</pre>         | 2562 | 46s   | 17 <b>₽</b> †± | 1.7s         | 15s     | Ĥ       | Ĥ               | Ĥ            |

ℜ unsupported by the analyzer (crash) ③ timeout (after 1h) Smashed exceptions: KeyError ♣, IndexError †, ValueError \*

### Types ~> values | Configurations

Thanks to Mopsa, switching from types to values is straightforward!

Monat, Ouadjaout, and Miné. "Value and allocation sensitivity in static Python analyses".

# Types ~> values | Configurations

### Thanks to Mopsa, switching from types to values is straightforward!

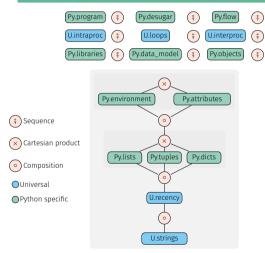

Monat, Ouadjaout, and Miné. "Value and allocation sensitivity in static Python analyses".

# Types ~> values | Configurations

#### Thanks to Mopsa, switching from types to values is straightforward!

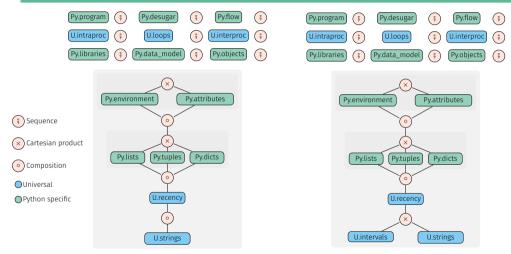

Monat, Ouadjaout, and Miné. "Value and allocation sensitivity in static Python analyses".

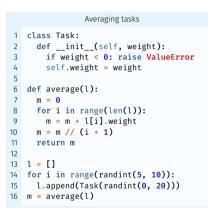

### Type analysis

### ► ValueError (l. 3)

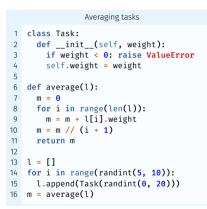

### Type analysis

- ► ValueError (l. 3)
- ▶ IndexError (l. 9)

```
Averaging tasks
   class Task:
     def init (self, weight):
       if weight < 0: raise ValueError</pre>
       self.weight = weight
   def average(l):
     m = 0
     for i in range(len(l)):
8
     m = m + l[i].weight
9
     m = m // (i + 1)
10
11
     return m
12
13
   1 = []
14
   for i in range(randint(5, 10)):
     l.append(Task(randint(0, 20)))
15
   m = average(l)
16
```

#### Type analysis

- ► ValueError (l. 3)
- ▶ IndexError (l. 9)
- ► ZeroDivisionError (l. 10)

```
Averaging tasks
   class Task:
     def init (self, weight):
       if weight < 0: raise ValueError</pre>
       self.weight = weight
   def average(l):
     m = 0
     for i in range(len(l)):
8
       m = m + l[i].weight
9
     m = m // (i + 1)
10
11
     return m
13
   1 = []
14
   for i in range(randint(5, 10)):
     l.append(Task(randint(0, 20)))
15
   m = average(l)
16
```

### Type analysis

- ► ValueError (l. 3)
- ▶ IndexError (l. 9)
- ► ZeroDivisionError (l. 10)
- ▶ NameError (l. 10)

```
Averaging tasks
   class Task:
     def init (self, weight):
       if weight < 0: raise ValueError</pre>
       self.weight = weight
   def average(l):
     m = 0
     for i in range(len(l)):
8
       m = m + l[i].weight
9
     m = m // (i + 1)
11
     return m
13
   1 = []
   for i in range(randint(5, 10)):
14
     l.append(Task(randint(0, 20)))
   m = average(1)
16
```

### Type analysis

- ► ValueError (l. 3)
- ▶ IndexError (l. 9)
- ► ZeroDivisionError (l. 10)
- ▶ NameError (l. 10)

Non-relational value analysis IndexError (l. 9)

```
Averaging tasks
   class Task:
     def __init__(self, weight):
        if weight < 0: raise ValueError</pre>
        self.weight = weight
   def average(l):
     m = 0
     for i in range(len(l)):
8
       m = m + l[i].weight
9
     m = m // (i + 1)
11
     return m
13
   1 = []
   for i in range(randint(5, 10)):
14
     l.append(Task(randint(0, 20)))
   m = average(1)
16
```

### Type analysis

- ► ValueError (l. 3)
- ▶ IndexError (l. 9)
- ► ZeroDivisionError (l. 10)
- ▶ NameError (l. 10)

Non-relational value analysis IndexError (l. 9)

Relational value analysis

No alarm!

# Types ~-> values | Comparing the analyses (II)

| Name                           |      | Type Analysis |       |       |                     |     |      | Non-relational Value Analysis |                     |       |     |  |  |
|--------------------------------|------|---------------|-------|-------|---------------------|-----|------|-------------------------------|---------------------|-------|-----|--|--|
|                                | LOC  | Time          | Mem.  | Excep | Exceptions detected |     |      | Time Mem.                     | Exceptions detected |       |     |  |  |
|                                |      | mie           | Menn. | Туре  | Index               | Key | Time | Mem.                          | Туре                | Index | Key |  |  |
| 🟓 nbody.py                     | 157  | 1.5s          | ЗМВ   | 0     | 22                  | 1   | 5.7s | 9MB                           | 0                   | 1     | 1   |  |  |
| 🗬 scimark.py                   | 416  | 1.4s          | 12MB  | 1     | 1                   | 0   | 3.4s | 27MB                          | 1                   | 0     | 0   |  |  |
| 🗬 richards.py                  | 426  | 13s           | 112MB | 1     | 4                   | 0   | 17s  | 149MB                         | 1                   | 2     | 0   |  |  |
| 🟓 unpack_seq.py                | 458  | 8.3s          | 7MB   | 0     | 0                   | 0   | 9.4s | 6MB                           | 0                   | 0     | 0   |  |  |
| 🟓 go.py                        | 461  | 27s           | 345MB | 33    | 20                  | 0   | 2.0m | 1.4GB                         | 33                  | 20    | 0   |  |  |
| 🟓 hexiom.py                    | 674  | 1.1m          | 525MB | 0     | 46                  | 3   | 4.7m | 3.2GB                         | 0                   | 21    | 3   |  |  |
| 🟓 regex_v8.py                  | 1792 | 23s           | 18MB  | 0     | 2053                | 0   | 1.3m | 56MB                          | 0                   | 145   | 0   |  |  |
| <pre> f processInput.py </pre> | 1417 | 10s           | 64MB  | 7     | 7                   | 1   | 12s  | 85MB                          | 7                   | 4     | 1   |  |  |
| 😚 choose.py                    | 2562 | 1.1m          | 1.6GB | 12    | 22                  | 7   | 2.9m | 3.7GB                         | 12                  | 13    | 7   |  |  |
| Total                          | 9294 | 4.0m          | 2.8GB | 59    | 2214                | 12  | 13m  | 9.1GB                         | 59                  | 228   | 12  |  |  |

# Types ~-> values | Comparing the analyses (II)

|                                |      | Type Analysis |                                   |                                                        |          |         | Non-relational Value Analysis |       |       |       |       |  |  |
|--------------------------------|------|---------------|-----------------------------------|--------------------------------------------------------|----------|---------|-------------------------------|-------|-------|-------|-------|--|--|
| Name                           | LOC  | Time          | Mem.                              | Excep                                                  | tions de | tected  | Time                          | Mom   | Excep |       | ected |  |  |
|                                |      | Time          | Meni.                             | Туре                                                   | Index    | Kou     | Time                          |       |       | Index | Кеу   |  |  |
| 🟓 nbody.py                     | 157  | 1.5           | 5 Conclusion                      |                                                        |          |         |                               |       |       |       |       |  |  |
| 🗬 scimark.py                   | 416  |               |                                   |                                                        |          | - 1.1.0 | analy                         | isis  |       | 0     | 0     |  |  |
| 🗬 richards.py                  | 426  | 13 -          | The non-relational value analysis |                                                        |          |         |                               |       |       |       | 0     |  |  |
| 🟓 unpack_seq.py                | 458  | 8.3:          | does not remove false type alarms |                                                        |          |         |                               |       |       |       | 0     |  |  |
| 🟓 go.py                        | 461  | 27s           | ► doe                             | ► does not remove rates of                             |          |         |                               |       |       |       |       |  |  |
| 🗬 hexiom.py                    | 674  | 1.1m          | · cia                             | <ul> <li>significantly reduces index errors</li> </ul> |          |         |                               |       |       |       |       |  |  |
| 🟓 regex_v8.py                  | 1792 | 23s           |                                   |                                                        |          |         |                               |       |       |       |       |  |  |
| <pre> f processInput.py </pre> | 1417 | 10s           | ▶ is $\simeq 3 \times$ costlier   |                                                        |          |         |                               |       |       |       | 1     |  |  |
| 😚 choose.py                    | 2562 | 1.1m          | 2.9m 3.7GB 12                     |                                                        |          |         |                               |       |       |       | 7     |  |  |
| Total                          | 9294 | 4.0m          | 2.8GB                             | 59                                                     | 2214     | 12      | 13m                           | 9.1GB | 59    | 228   | 12    |  |  |

|                              |      | Type Analysis Non-relation |                                                       |                                                        |             |         |       | nal Valu | al Value Analysis |          |        |  |  |
|------------------------------|------|----------------------------|-------------------------------------------------------|--------------------------------------------------------|-------------|---------|-------|----------|-------------------|----------|--------|--|--|
| Name                         | LOC  | Time                       | Mem.                                                  | Excep                                                  | tions de    | tected  | Time  | Mom      |                   | tions de | tected |  |  |
|                              |      | Time                       | Meni.                                                 | Туре                                                   | e Index Kou |         | Time  |          |                   | Index    | Key    |  |  |
| 🟓 nbody.py                   | 157  | 1.5                        | <sup>1.5</sup> Conclusion                             |                                                        |             |         |       |          |                   |          |        |  |  |
| 🟓 scimark.py                 | 416  |                            |                                                       |                                                        |             | - 1.1.0 | analy | isis     |                   | 0        | 0      |  |  |
| 🗬 richards.py                | 426  | 13 -                       | The non-relational value analysis                     |                                                        |             |         |       |          |                   |          | 0      |  |  |
| 🟓 unpack_seq.py              | 458  | 8.3:                       | <ul> <li>does not remove false type alarms</li> </ul> |                                                        |             |         |       |          |                   |          | 0      |  |  |
| 🟓 go.py                      | 461  | 27s                        | ► does not remove false off                           |                                                        |             |         |       |          |                   |          | 0      |  |  |
| 🟓 hexiom.py                  | 674  | 1.1m                       | · cia                                                 | <ul> <li>significantly reduces index errors</li> </ul> |             |         |       |          |                   |          |        |  |  |
| 🟓 regex_v8.py                | 1792 | 23s                        |                                                       |                                                        |             |         |       |          |                   |          |        |  |  |
| <pre> processInput.py </pre> | 1417 | 10s                        | s $\blacktriangleright$ is $\simeq 3 \times$ costlier |                                                        |             |         |       |          |                   |          | 1      |  |  |
| 😚 choose.py                  | 2562 | 1.1m                       | 2.9m 3.7GB 12                                         |                                                        |             |         |       |          |                   |          | 7      |  |  |
| Total                        | 9294 | 4.0m                       | 2.8GB                                                 | 59                                                     | 2214        | 12      | 13m   | 9.1GB    | 59                | 228      | 12     |  |  |

### Heuristic packing and relational analyses

- ► Static packing, using function's scope
- ▶ Rules out all 145 alarms of 🗣 regex\_v8.py (1792 LOC) at 2.5× cost

#### The recency abstraction<sup>10</sup>

▶ Finite number of abstract addresses

 <sup>&</sup>lt;sup>10</sup>Balakrishnan and Reps. "Recency-Abstraction for Heap-Allocated Storage". SAS 2006.
 <sup>11</sup>Jensen, Møller, and Thiemann. "Type Analysis for JavaScript". SAS 2009.

#### The recency abstraction<sup>10</sup>

- ▶ Finite number of abstract addresses
- Precise analysis of object initialization

 <sup>&</sup>lt;sup>10</sup>Balakrishnan and Reps. "Recency-Abstraction for Heap-Allocated Storage". SAS 2006.
 <sup>11</sup>Jensen, Møller, and Thiemann. "Type Analysis for JavaScript". SAS 2009.

#### The recency abstraction<sup>10</sup>

- ▶ Finite number of abstract addresses
- ▶ Precise analysis of object initialization
- ► Twofold partitioning:

 <sup>&</sup>lt;sup>10</sup>Balakrishnan and Reps. "Recency-Abstraction for Heap-Allocated Storage". SAS 2006.
 <sup>11</sup>Jensen, Møller, and Thiemann. "Type Analysis for JavaScript". SAS 2009.

#### The recency abstraction<sup>10</sup>

- ▶ Finite number of abstract addresses
- Precise analysis of object initialization
- ► Twofold partitioning:
  - by allocation site  $l \in \mathbb{L}$

 <sup>&</sup>lt;sup>10</sup> Balakrishnan and Reps. "Recency-Abstraction for Heap-Allocated Storage". SAS 2006.
 <sup>11</sup> Jensen, Møller, and Thiemann. "Type Analysis for JavaScript". SAS 2009.

#### The recency abstraction<sup>10</sup>

- ▶ Finite number of abstract addresses
- Precise analysis of object initialization
- ► Twofold partitioning:
  - by allocation site  $l \in \mathbb{L}$
  - through a recency criterion: (*l*, *r*) most recent allocation (with strong updates)

(l, o) older addresses (summarized)

<sup>&</sup>lt;sup>10</sup>Balakrishnan and Reps. "Recency-Abstraction for Heap-Allocated Storage". SAS 2006.
<sup>11</sup>Jensen, Møller, and Thiemann. "Type Analysis for JavaScript". SAS 2009.

#### The recency abstraction<sup>10</sup>

- ▶ Finite number of abstract addresses
- Precise analysis of object initialization
- ► Twofold partitioning:
  - by allocation site  $l \in \mathbb{L}$
  - through a recency criterion: (*l*, *r*) most recent allocation (with strong updates)

(l, o) older addresses (summarized)

Initially designed for analysis of low-level code (binaries, C)

 <sup>&</sup>lt;sup>10</sup>Balakrishnan and Reps. "Recency-Abstraction for Heap-Allocated Storage". SAS 2006.
 <sup>11</sup>Jensen, Møller, and Thiemann. "Type Analysis for JavaScript". SAS 2009.

### The recency abstraction<sup>10</sup>

- ▶ Finite number of abstract addresses
- Precise analysis of object initialization
- ► Twofold partitioning:
  - by allocation site  $l \in \mathbb{L}$
  - through a recency criterion: (*l*, *r*) most recent allocation (with strong updates)

(l, o) older addresses (summarized)

- ► Initially designed for analysis of low-level code (binaries, C)
- ► Also used in Type Analysis for JavaScript<sup>11</sup>

<sup>&</sup>lt;sup>10</sup>Balakrishnan and Reps. "Recency-Abstraction for Heap-Allocated Storage". SAS 2006.
<sup>11</sup>Jensen, Møller, and Thiemann. "Type Analysis for JavaScript". SAS 2009.

## Shared abstractions | Variations around the recency abstraction

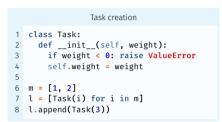

#### Type analysis

Nominal types used in abstract addresses. No need for allocation-site in **Tasks**. But helpful for lists!

## Shared abstractions | Variations around the recency abstraction

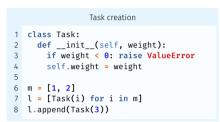

#### Type analysis

Nominal types used in abstract addresses. No need for allocation-site in **Tasks**. But helpful for lists!

#### Value analysis

Use allocation sites for **range** objects.

# Shared abstractions | Variations around the recency abstraction

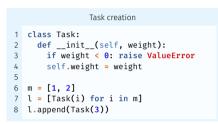

#### Type analysis

Nominal types used in abstract addresses. No need for allocation-site in **Tasks**. But helpful for lists!

#### Value analysis

Use allocation sites for **range** objects.

#### Variable allocation policies

- ▶ Type-based (nominal) and/or location-based partitioning.
- Different configurations depending on type/value analysis.

### List abstraction

- Summarization of the content (auxiliary variable)
- ► Auxiliary length variable

### List abstraction

- Summarization of the content (auxiliary variable)
- ► Auxiliary length variable

### **Dictionaries in Python**

- Keys can be <u>any object</u> (JavaScript: strings or symbols)
- ► Key/value summarization currently used

### Soundness

### Two soundnesses

- ▶ Modelization of the semantics from CPython
- ▶ Implementation of this semantics within Mopsa

### Soundness

#### Two soundnesses

- Modelization of the semantics from CPython
- ▶ Implementation of this semantics within Mopsa

#### Our approach

- ► Test only in the abstract
- Issue of overapproximations and unproved assertions

#### **Unsupported constructs**

- ▶ eval
- ► Recursive functions
- ► Finalizers

## Soundness

#### Two soundnesses

- Modelization of the semantics from CPython
- ▶ Implementation of this semantics within Mopsa

#### Our approach

- ► Test only in the abstract
- Issue of overapproximations and unproved assertions

#### Tests from previous works

- ► 450/586 tests supported
- ▶ 268/586 assertions proved

#### Unsupported constructs

- ▶ eval
- ► Recursive functions
- ► Finalizers

#### Official tests from CPython

- ▶ 325/416 tests supported (17 chosen files)
- ▶ 389/702 assertions proved

# Analyzing Python Programs with C Libraries

# Combining C and Python – motivation

One in five of the top 200 Python libraries contains C code

► To bring better performance (numpy)

- ► To bring better performance (numpy)
- ► To provide library bindings (pygit2)

- ► To bring better performance (numpy)
- ► To provide library bindings (pygit2)

- ► To bring better performance (numpy)
- ► To provide library bindings (pygit2)

## Pitfalls

Different values (arbitrary-precision integers in Python, bounded in C)

- ► To bring better performance (numpy)
- ► To provide library bindings (pygit2)

- ▶ Different values (arbitrary-precision integers in Python, bounded in C)
- ▶ Different object representations (Python objects, C structs)

- ► To bring better performance (numpy)
- ► To provide library bindings (pygit2)

- ▶ Different values (arbitrary-precision integers in Python, bounded in C)
- ▶ Different object representations (Python objects, C structs)
- ▶ Different runtime-errors (exceptions in Python)

- ► To bring better performance (numpy)
- ► To provide library bindings (pygit2)

- ▶ Different values (arbitrary-precision integers in Python, bounded in C)
- ▶ Different object representations (Python objects, C structs)
- ▶ Different runtime-errors (exceptions in Python)
- ► Garbage collection

► Targeting C extensions using the CPython API

<sup>&</sup>lt;sup>12</sup>Monat, Ouadjaout, and Miné. "A Multilanguage Static Analysis of Python Programs with Native C Extensions". SAS 2021.

- ► Targeting C extensions using the CPython API
- ▶ To detect runtime errors (in C, Python, and the "glue")

<sup>&</sup>lt;sup>12</sup>Monat, Ouadjaout, and Miné. "A Multilanguage Static Analysis of Python Programs with Native C Extensions". SAS 2021.

- ► Targeting C extensions using the CPython API
- ▶ To detect runtime errors (in C, Python, and the "glue")
- ▶ Observations

<sup>&</sup>lt;sup>12</sup>Monat, Ouadjaout, and Miné. "A Multilanguage Static Analysis of Python Programs with Native C Extensions". SAS 2021.

- ► Targeting C extensions using the CPython API
- ▶ To detect runtime errors (in C, Python, and the "glue")
- ► Observations
  - allocated objects are shared in the memory

<sup>&</sup>lt;sup>12</sup>Monat, Ouadjaout, and Miné. "A Multilanguage Static Analysis of Python Programs with Native C Extensions". SAS 2021.

- ► Targeting C extensions using the CPython API
- ▶ To detect runtime errors (in C, Python, and the "glue")
- ► Observations
  - allocated objects are shared in the memory
  - but each language has different abstractions

<sup>&</sup>lt;sup>12</sup>Monat, Ouadjaout, and Miné. "A Multilanguage Static Analysis of Python Programs with Native C Extensions". SAS 2021.

- ► Targeting C extensions using the CPython API
- ▶ To detect runtime errors (in C, Python, and the "glue")
- ► Observations
  - allocated objects are shared in the memory
  - but each language has different abstractions
  - $\Rightarrow$  Share universal domains and synchronize abstractions

<sup>&</sup>lt;sup>12</sup>Monat, Ouadjaout, and Miné. "A Multilanguage Static Analysis of Python Programs with Native C Extensions". SAS 2021.

# Combining C and Python – example

```
counteric
   typedef struct {
        PvObject HEAD:
       int count:
 3
    } Counter:
 4
5
   static PvObject*
6
   CounterIncr(Counter *self, PyObject *args)
8
    {
        int i = 1;
9
10
       if(!PvArg ParseTuple(args, "|i", &i))
11
           return NULL:
12
13
        self->count += i:
14
        PV RETURN NONE:
15
   }
16
17
   static PvObject*
   CounterGet(Counter *self)
18
19
   {
        return Py_BuildValue("i", self->count);
20
21 }
```

#### count.py from counter import Counter from random import randrange c = Counter() power = randrange(128)c.incr(2\*\*power-1) c.incr() 8 r = c.get()

4

5

6

# Combining C and Python - example

```
counteric
   typedef struct {
        PvObject HEAD:
       int count:
 3
    } Counter:
 4
5
   static PvObject*
6
   CounterIncr(Counter *self, PyObject *args)
8
    {
        int i = 1;
9
10
       if(!PvArg ParseTuple(args, "|i", &i))
11
           return NULL:
12
13
        self->count += i:
14
        PV RETURN NONE:
15
   }
16
17
   static PvObject*
   CounterGet(Counter *self)
18
19
   {
        return Py_BuildValue("i", self->count);
20
21 }
```

# count.py 1 from counter import Counter 2 from random import randrange 3 4 c = Counter() 5 power = randrange(128) 6 c.incr(2\*\*power-1) 7 c.incr() 8 r = c.get()

▶ power 
$$\leq$$
 30  $\Rightarrow$  r = 2<sup>power</sup>

# Combining C and Python - example

```
counterc
   typedef struct {
       PvObject HEAD:
       int count:
   } Counter:
5
   static PvObject*
   CounterIncr(Counter *self, PyObject *args)
8
       int i = 1:
9
       if(!PvArg ParseTuple(args, "|i", &i))
           return NULL:
       self->count += i:
14
       PV RETURN NONE:
15
   }
16
   static PvObject*
   CounterGet(Counter *self)
18
19
   {
       return Pv BuildValue("i", self->count):
21
   }
```

# count.py 1 from counter import Counter 2 from random import randrange 3 4 c = Counter() 5 power = randrange(128) 6 c.incr(2\*\*power-1) 7 c.incr() 8 r = c.get()

```
▶ power \leq 30 \Rightarrow r = 2^{power}
```

```
▶ 32 ≤ power ≤ 64: OverflowError:
signed integer is greater than maximum
```

```
▶ power ≥ 64: OverflowError:
Python int too large to convert to C long
```

# Combining C and Python - example

```
counterc
   typedef struct {
       PvObject HEAD:
       int count:
   } Counter:
5
   static PvObject*
   CounterIncr(Counter *self, PyObject *args)
8
       int i = 1:
9
       if(!PvArg ParseTuple(args, "|i", &i))
           return NULL:
       self->count += i:
14
       PV RETURN NONE:
15
   }
16
17
   static PvObject*
   CounterGet(Counter *self)
18
19
   {
       return Pv BuildValue("i", self->count):
  }
21
```

# count.py 1 from counter import Counter 2 from random import randrange 3 4 c = Counter() 5 power = randrange(128) 6 c.incr(2\*\*power-1) 7 c.incr() 8 r = c.get()

- ▶ power  $\leq 30 \Rightarrow r = 2^{power}$
- ▶ power =  $31 \Rightarrow r = -2^{31}$
- ▶ 32 ≤ power ≤ 64: OverflowError: signed integer is greater than maximum
- ▶ power ≥ 64: OverflowError: Python int too large to convert to C long

#### Type annotations

```
class Counter:
    def __init__(self): ...
    def incr(self, i: int = 1): ...
    def get(self) -> int: ...
```

#### Type annotations

```
class Counter:
    def __init__(self): ...
    def incr(self, i: int = 1): ...
    def get(self) -> int: ...
```

 $\blacktriangleright$  No raised exceptions  $\implies$  missed errors

#### Type annotations

```
class Counter:
  def __init__(self): ...
  def incr(self, i: int = 1): ...
  def get(self) -> int: ...
```

 $\blacktriangleright$  No raised exceptions  $\implies$  missed errors

► Only types

#### Type annotations

```
class Counter:
  def __init__(self): ...
  def incr(self, i: int = 1): ...
  def get(self) -> int: ...
```

 $\blacktriangleright$  No raised exceptions  $\implies$  missed errors

► Only types

▶ Typeshed: type annotations for the standard library

#### Type annotations

```
class Counter:
  def __init__(self): ...
  def incr(self, i: int = 1): ...
  def get(self) -> int: ...
```

 $\blacktriangleright$  No raised exceptions  $\implies$  missed errors

► Only types

 Typeshed: type annotations for the standard library, used in the single-language analysis before

#### Type annotations

#### Rewrite into Python code

```
class Counter:
    def __init__(self):
        self.count = 0
    def get(self):
        return self.count
    def incr(self, i=1):
        self.count += i
```

#### Type annotations

#### **Rewrite into Python code**

```
class Counter:
 def __init__(self):
    self.count = 0
 def get(self):
    return self.count
 def incr(self, i=1):
    self.count += i
```

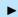

► No integer wrap-around in Python

#### Type annotations

#### Rewrite into Python code

```
class Counter:
    def __init__(self):
        self.count = 0
    def get(self):
        return self.count
    def incr(self, i=1):
        self.count += i
```

- ► No integer wrap-around in Python
- ▶ Some effects can't be written in pure Python (e.g., read-only attributes)

| Type annotations                    |
|-------------------------------------|
| Rewrite into Python code            |
| Drawbacks of the current approaches |
|                                     |
|                                     |

| Type annotations                    |  |
|-------------------------------------|--|
| Rewrite into Python code            |  |
| Drawbacks of the current approaches |  |
| ► Not the real code                 |  |
|                                     |  |

| Type annotations                    |
|-------------------------------------|
| Rewrite into Python code            |
| Drawbacks of the current approaches |
| ► Not the real code                 |
| Not automatic: manual conversion    |
|                                     |

| Type annotations                                   |
|----------------------------------------------------|
| Rewrite into Python code                           |
| Drawbacks of the current approaches                |
| ► Not the real code                                |
| Not automatic: manual conversion                   |
| Not sound: some effects are not taken into account |

| Type annotations                                   |
|----------------------------------------------------|
| Rewrite into Python code                           |
| Drawbacks of the current approaches                |
| ► Not the real code                                |
| Not automatic: manual conversion                   |
| Not sound: some effects are not taken into account |
| Our approach                                       |

| Type annotations                                   |
|----------------------------------------------------|
| Rewrite into Python code                           |
| Drawbacks of the current approaches                |
| ► Not the real code                                |
| Not automatic: manual conversion                   |
| Not sound: some effects are not taken into account |

#### Our approach

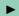

► Analyze both the C and Python sources

| Type annotations                                   |
|----------------------------------------------------|
| Rewrite into Python code                           |
| Drawbacks of the current approaches                |
| ► Not the real code                                |
| Not automatic: manual conversion                   |
| Not sound: some effects are not taken into account |

#### Our approach

- ► Analyze both the C and Python sources
- Switch from one language to the other just as the program does

| Type annotations                                   |
|----------------------------------------------------|
| Rewrite into Python code                           |
| Drawbacks of the current approaches                |
| ► Not the real code                                |
| Not automatic: manual conversion                   |
| Not sound: some effects are not taken into account |

#### Our approach

- ► Analyze both the C and Python sources
- Switch from one language to the other just as the program does
- ▶ Reuse previous analyses of C and Python

# How to analyze multilanguage programs?

| Type annotations                                   |  |  |  |  |  |  |  |
|----------------------------------------------------|--|--|--|--|--|--|--|
| Rewrite into Python code                           |  |  |  |  |  |  |  |
| Drawbacks of the current approaches                |  |  |  |  |  |  |  |
| ► Not the real code                                |  |  |  |  |  |  |  |
| Not automatic: manual conversion                   |  |  |  |  |  |  |  |
| Not sound: some effects are not taken into account |  |  |  |  |  |  |  |

#### Our approach

- ► Analyze both the C and Python sources
- Switch from one language to the other just as the program does
- ▶ Reuse previous analyses of C and Python
- ▶ Detect runtime errors in Python, in C, and at the boundary

## Analysis result

```
counter.c
                                                                                    count.py
   typedef struct {
                                                         from counter import Counter
                                                       1
       PvObject HEAD;
                                                         from random import randrange
                                                       2
       int count:
                                                       3
   } Counter:
4
                                                         c = Counter()
5
                                                         power = randrange(128)
6
   static PyObject*
                                                        c.incr(2**power-1)
   CounterIncr(Counter *self, PyObject *args)
7
                                                         c.incr()
   {
8
                                                      8 r = c.get()
       int i = 1:
9
10
       if(!PyArg_ParseTuple(args, "|i", &i))
11
           return NULL:
12
13
       self->count += i:
14
       PV RETURN NONE:
15
   }
16
17
   static PyObject*
   CounterGet(Counter *self)
18
   {
19
       return Py_BuildValue("i", self->count);
20
21
   }
```

## Analysis result

```
counterc
                                                                               count.pv
   typedef struct {
                                                   1 from counter import Counter
       PvObject HEAD;
                                                   2 from random import randrange
       int count:
                             A Check #430:
   } Counter:
                             ./counter.c: In function 'CounterIncr':
                             ./counter.c:13.2-18: warning: Integer overflow
5
6
   static PvObject*
   CounterIncr(Counter *self. 13: self->count += i;
                                     ~~~~~~
8
                               '(self->count + i)' has value [0.2147483648] that is larger
9
       int i = 1:
                                 than the range of 'signed int' = [-2147483648.2147483647]
10
       if(!PvArg ParseTuple(a
                               Callstack:
11
          return NULL:
                                     from count.pv:8.0-8: CounterIncr
12
13
       self->count += i:
14
       PV RETURN NONE:
                             X Check #506:
15
   }
                             count.pv: In function 'PvErr SetString':
16
                             count.pv:6.0-14: error: OverflowError exception
17
   static PvObject*
   CounterGet(Counter *self)
18
                               6: c.incr(2**p-1)
19
   ł
                                  ~~~~~
20
       return Pv BuildValue("
                               Uncaught Python exception: OverflowError: signed integer is greater than maximum
21
   }
                               Uncaught Python exception: OverflowError: Python int too large to convert to C long
                               Callstack:
                                     from ./counter.c:17.6-38::convert single[0]: PyParseTuple int
                                     from count.pv:7.0-14: CounterIncr
                               +1 other callstack
```

## **Concrete definition**

▶ Builds upon the Python and C semantics

#### **Concrete definition**

- ▶ Builds upon the Python and C semantics
- ▶ Defines the API: calls between languages, value conversions

#### **Concrete definition**

- ▶ Builds upon the Python and C semantics
- ▶ Defines the API: calls between languages, value conversions
- ► Shared heap, with disjoint, complementary views

#### **Concrete definition**

- ▶ Builds upon the Python and C semantics
- ▶ Defines the API: calls between languages, value conversions
- ► Shared heap, with disjoint, complementary views
- Boundary functions when objects switch views for the first time

#### **Concrete definition**

- ▶ Builds upon the Python and C semantics
- ▶ Defines the API: calls between languages, value conversions
- ► Shared heap, with disjoint, complementary views
- Boundary functions when objects switch views for the first time

#### Limitations

#### **Concrete definition**

- Builds upon the Python and C semantics
- ▶ Defines the API: calls between languages, value conversions
- ► Shared heap, with disjoint, complementary views
- ▶ Boundary functions when objects switch views for the first time

### Limitations

Garbage collection not handled

#### **Concrete definition**

- Builds upon the Python and C semantics
- ▶ Defines the API: calls between languages, value conversions
- ► Shared heap, with disjoint, complementary views
- ▶ Boundary functions when objects switch views for the first time

### Limitations

- Garbage collection not handled
- C access to Python objects only through the API (verified by Mopsa)

#### **Concrete definition**

- ▶ Builds upon the Python and C semantics
- ▶ Defines the API: calls between languages, value conversions
- ► Shared heap, with disjoint, complementary views
- ▶ Boundary functions when objects switch views for the first time

### Limitations

- ► Garbage collection not handled
- C access to Python objects only through the API (verified by Mopsa)
- Manual modelization from CPython's source code

## From distinct Python and C analyses...

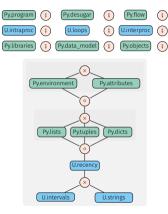

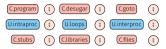

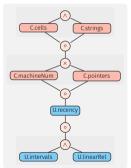

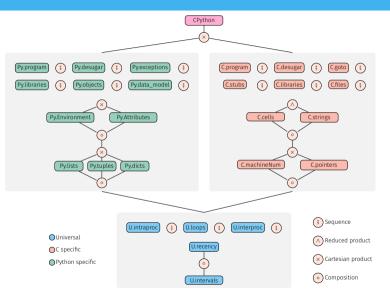

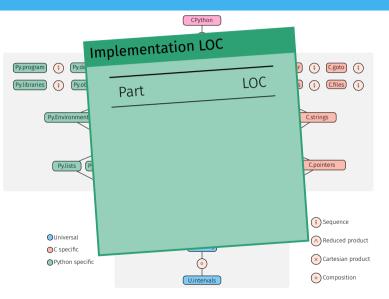

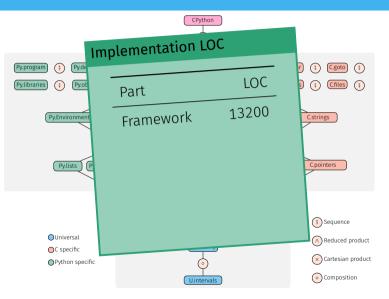

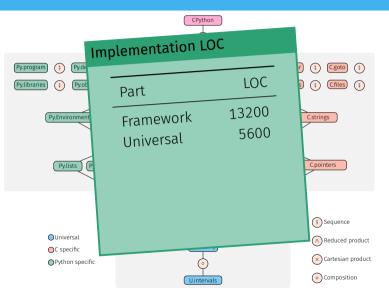

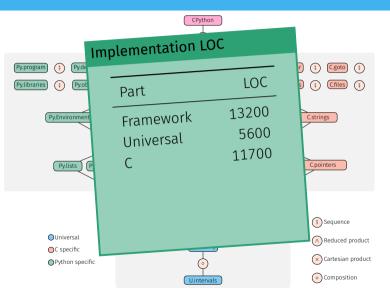

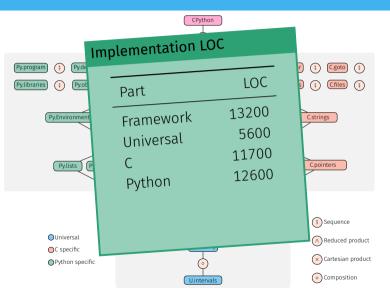

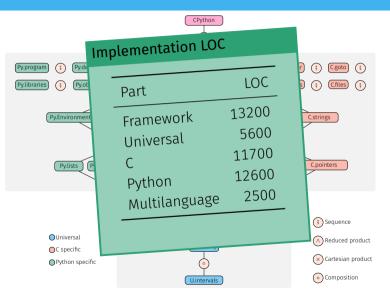

#### Benchmarks

#### **Corpus selection**

- ▶ Popular, real-world libraries available on GitHub, averaging 412 stars.
- ▶ Whole-program analysis: we use the tests provided by the libraries.

| Library     | C    | Py   | Tests               | C    | <b></b> |        | <b>S</b> |         | Assertions | Py ↔ ↔ C |
|-------------|------|------|---------------------|------|---------|--------|----------|---------|------------|----------|
| noise       | 722  | 675  | 15/15               | 18s  | 99.6%   | (4952) | 100.0%   | (1738)  | 0/21       | 6.5      |
| ahocorasick | 3541 | 1336 | 46/92               | 54s  | 93.1%   | (1785) | 98.0%    | (4937)  | 30/88      | 5.4      |
| levenshtein | 5441 | 357  | 17/17               | 1.5m | 79.9%   | (3106) | 93.2%    | (1719)  | 0/38       | 2.7      |
| cdistance   | 1433 | 912  | 28/28               | 1.9m | 95.3%   | (1832) | 98.3%    | (11884) | 88/207     | 8.7      |
| llist       | 2829 | 1686 | 167/ <sub>194</sub> | 4.2m | 99.0%   | (5311) | 98.8%    | (30944) | 235/691    | 51.7     |
| bitarray    | 3244 | 2597 | 159/216             | 4.2m | 96.3%   | (4496) | 94.6%    | (21070) | 100/378    | 14.8     |

safe C checks total C checks % average # transitions between Python and C per test

#### **Theoretical frameworks**

- Matthews and Findler<sup>13</sup> boundary functions as value conversions between two languages.
- Buro, Crole, and Mastroeni<sup>14</sup> generic framework for combining analyses of different languages.

<sup>&</sup>lt;sup>13</sup>Matthews and Findler. "Operational semantics for multi-language programs". 2009.

<sup>&</sup>lt;sup>14</sup>Buro, Crole, and Mastroeni. "On Multi-language Abstraction - Towards a Static Analysis of Multi-language Programs". SAS 2020.

# Related work (II)

# Around the Java Native Interface (JNI)

Static translation of <u>some</u> of C's effects, injected back into the Java analysis.

- Effects of C code on Java heap modelized using JVML<sup>15</sup>
- ▶ Type inference of Java objects in C code<sup>16</sup>
- ► Extraction of C callbacks to Java<sup>17</sup>
- Modular analyses
- ► No numeric information
- ► Missing C runtime errors

<sup>&</sup>lt;sup>15</sup>Tan and Morrisett. "Ilea: inter-language analysis across Java and C". OOPSLA 2007.

<sup>&</sup>lt;sup>16</sup>Furr and Foster. "Checking type safety of foreign function calls". 2008.

<sup>&</sup>lt;sup>17</sup>Lee, Lee, and Ryu. "Broadening Horizons of Multilingual Static Analysis: Semantic Summary Extraction from C Code for JNI Program Analysis". ASE 2020.

# Conclusion

### Difficulties

- ► Size of the semantics
- ► CPython's source code

#### Difficulties

- ► Size of the semantics
- ► CPython's source code

#### **Previous works**

- ► Executable semantics of Python
- ► Handcrafted tests

#### Difficulties

- ► Size of the semantics
- ► CPython's source code

#### **Previous works**

- ► Executable semantics of Python
- ► Handcrafted tests

#### Our results

- ► Semantics suitable for abstract interpretation
- ▶ Written and explained in the manuscript (70 cases)
- ▶ Backreferences to the source code
- ▶ Preliminary tests using CPython's suite

# Contribution: type & value analyses of Python

#### Difficulties

- ► Dynamicity
- Dual type system
- ► Size of the semantics

 <sup>&</sup>lt;sup>18</sup>Monat, Ouadjaout, and Miné. "Static Type Analysis by Abstract Interpretation of Python Programs". ECOOP 2020.
 <sup>19</sup>Monat, Ouadjaout, and Miné. "Value and allocation sensitivity in static Python analyses". SOAP@PLDI 2020.

# Contribution: type & value analyses of Python

#### Difficulties

- ► Dynamicity
- ► Dual type system
- ► Size of the semantics

#### **Previous works**

- ► JS: type and constant analysis
- Python: no scalability or support of dynamicity

 <sup>&</sup>lt;sup>18</sup>Monat, Ouadjaout, and Miné. "Static Type Analysis by Abstract Interpretation of Python Programs". ECOOP 2020.
 <sup>19</sup>Monat, Ouadjaout, and Miné. "Value and allocation sensitivity in static Python analyses". SOAP@PLDI 2020.

# Contribution: type & value analyses of Python

#### Difficulties

- ► Dynamicity
- ► Dual type system
- ► Size of the semantics

#### **Previous works**

- ► JS: type and constant analysis
- Python: no scalability or support of dynamicity

#### Our results

- ▶ Type analysis<sup>18</sup>,
- Numeric value analysis & new sensitivities for the recency abstraction<sup>19</sup>
- <u>Relational</u> value analysis with packing (manuscript)
- ▶ Scale to small, real-world benchmarks

 <sup>&</sup>lt;sup>18</sup>Monat, Ouadjaout, and Miné. "Static Type Analysis by Abstract Interpretation of Python Programs". ECOOP 2020.
 <sup>19</sup>Monat, Ouadjaout, and Miné. "Value and allocation sensitivity in static Python analyses". SOAP@PLDI 2020.

# Contribution: multilanguage Python/C analysis

#### Difficulties

- ► Concrete semantics
- ► Memory interaction

Monat, Ouadjaout, and Miné. "A Multilanguage Static Analysis of Python Programs with Native C Extensions". SAS 2021

# Contribution: multilanguage Python/C analysis

#### Difficulties

- Concrete semantics
- ► Memory interaction

#### **Previous works**

- ► Type/exceptions analyses for the JNI
- ► No detection of runtime errors in C

Monat, Ouadjaout, and Miné. "A Multilanguage Static Analysis of Python Programs with Native C Extensions". SAS 2021

# Contribution: multilanguage Python/C analysis

### Difficulties

- Concrete semantics
- ► Memory interaction

#### **Previous works**

- ► Type/exceptions analyses for the JNI
- ► No detection of runtime errors in C

#### Our results

- ► Careful separation of the states and modelization of the API
- ► Lightweight domain on top of off-the-shelf C and Python analyses
- ► Shared underlying abstractions (numeric, recency)
- ► Scale to small, real-world libraries (using client code)

Monat, Ouadjaout, and Miné. "A Multilanguage Static Analysis of Python Programs with Native C Extensions". SAS 2021

### Some future works

#### Executable concrete semantics

- ▶ Split soundness testing (CPython concrete semantics analyzer)
- ► Conformance tests

## Some future works

#### **Executable concrete semantics**

- ▶ Split soundness testing (CPython concrete semantics analyzer)
- ► Conformance tests

#### **Dictionary abstractions**

- ► Beyond key/value summarization
- ► Empirical study of dictionary use (use of non-string keys)

## Some future works

### **Executable concrete semantics**

- ▶ Split soundness testing (CPython concrete semantics analyzer)
- ► Conformance tests

#### **Dictionary abstractions**

- Beyond key/value summarization
- ► Empirical study of dictionary use (use of non-string keys)

#### Multilanguage library analyses

- Other interoperability frameworks (Cffi, Swig, Cython)
- ► Infer Typeshed's annotations
- ► Library analysis without client code

# Static Type and Value Analysis by Abstract Interpretation of Python Programs with Native C Libraries

Questions

xkcd.com/353

# Raphaël Monat

PhD defense 22 November 2021

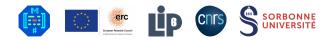